## Template:FM36YX Records settings

Here user can modify if FM36YX device will send newest records first, meaning, that the most important thing is to know recent position of car, older records are being sent right after newest records arrive to AVL application.

Activate Data Link Timeout is used to set timeout of link between FM36YX and AVL application termination. If FM36YX has already sent all records it waits for new records before closing link. If new records are generated in the period of this timeout, and minimum count to send is reached, they are sent to AVL application. This option is useful when GSM operator charge for link activation. Server Response Timeout is used to set time period waiting for response from server side.

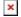